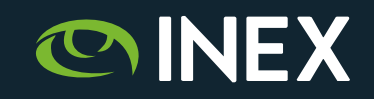

### **IXP Route Servers with RPKI**

UKNOF44, Belfast. September 10th, 2019. Barry O'Donovan

@ComePeerWithMe / @barryo79 https://www.inex.ie/

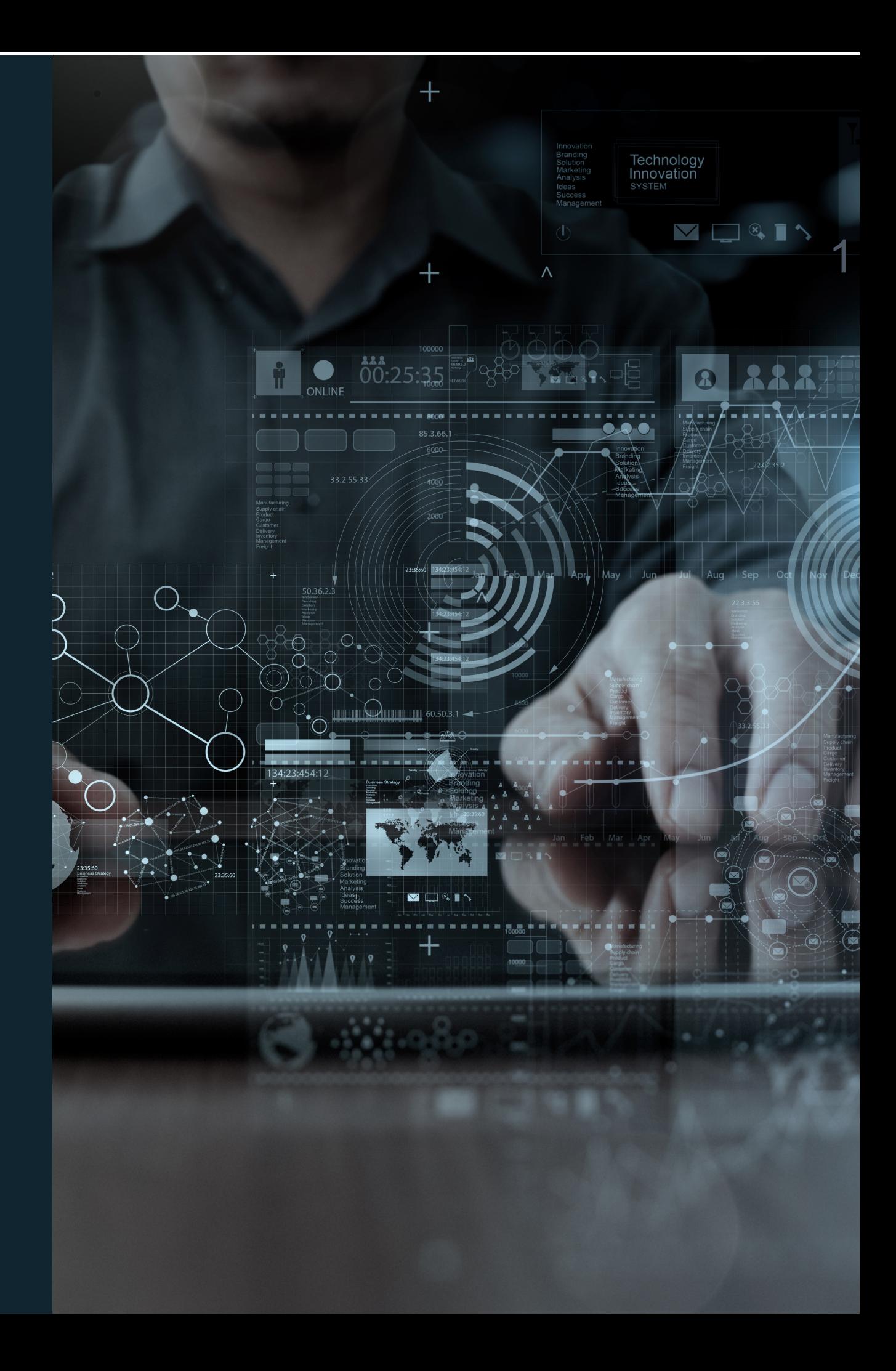

### **IX Route Servers**

- An IXP is (usually) a shared broadcast domain (think of it as a *big switch)*
- IXP participants arrange bilateral BGP peering sessions to exchange routes and thus traffic.
- BGP sessions required if everyone peers with everyone:  $n(n-1)$  $\mathcal{D}_{\alpha}$ 
	- 10 participants: 45 sessions
	- 100 participants: 4,950 sessions

*More info: RFC's [7947](https://tools.ietf.org/html/rfc7947) and [7948](https://tools.ietf.org/html/rfc7948).*

### **IX Route Servers**

Peering on IXP without Route Servers

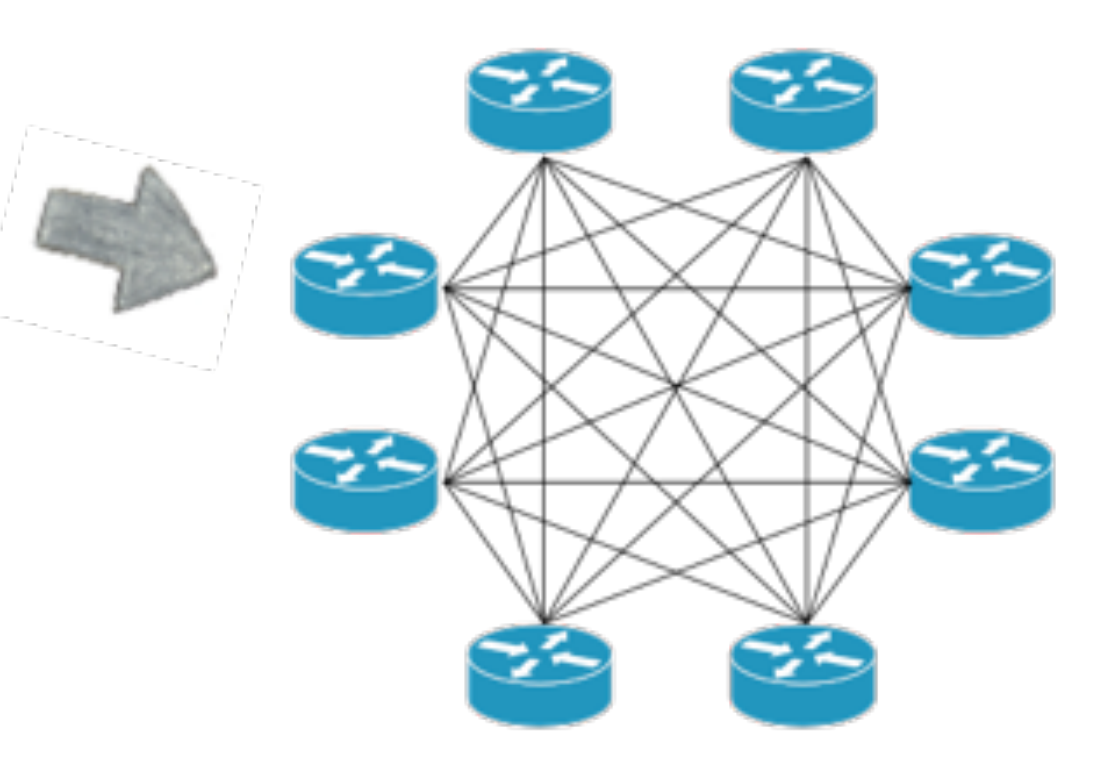

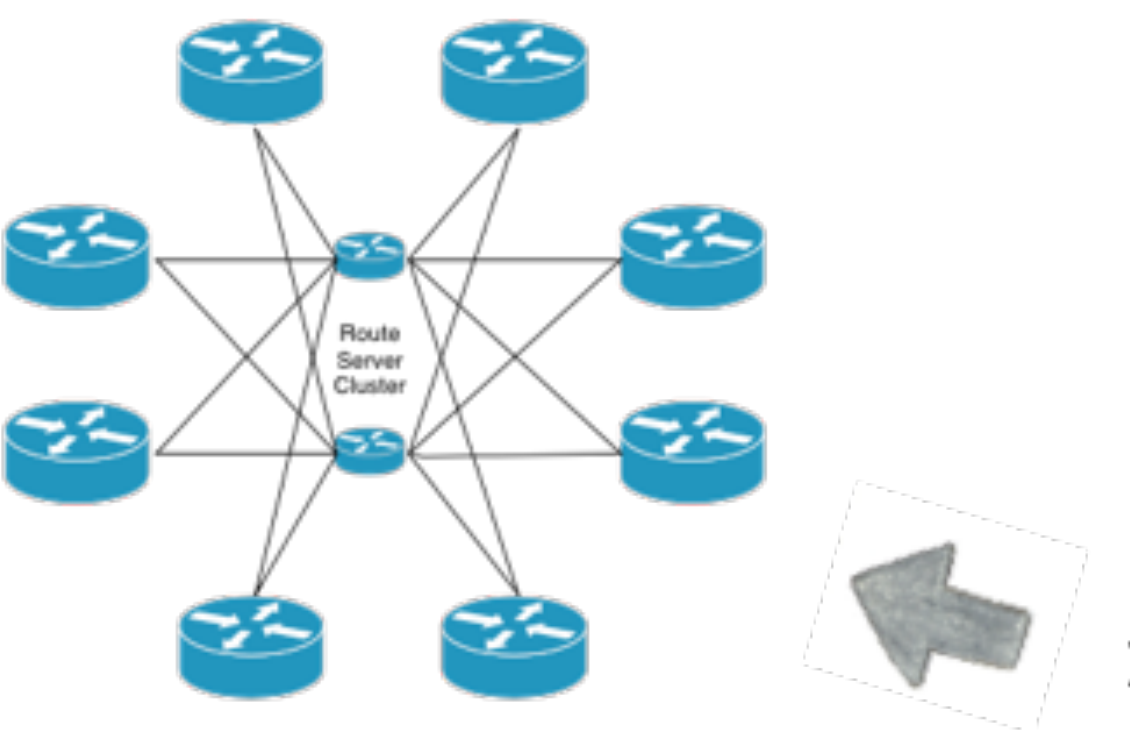

Peering on IXP with Route Servers

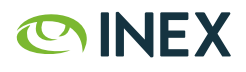

### **IRRDB vs. RPKI ROAs**

**route6:** 2001:db8::/32<br>descr: Example IPv6 **origin: AS65500**  source: SOME-IRRDB

Example IPv6 route object created: 2006-07-12T16:11:58Z last-modified: 2011-02-22T15:58:03Z

```
route: 192.0.2.0/24 
descr: Example IPv4 route object<br>
origin: AS65500
origin: AS65500<br>created: 2004-12
        created: 2004-12-06T11:43:57Z 
last-modified: 2016-11-16T22:19:51Z 
source: SOME-IRRDB
```
**OINEX** 

### **RPKI ROAs - Route Origin Authorisations**

- A cryptographically secure replacement for route[6] objects
- Adds maximum prefix length
- Yields route origin triplets that have been validated

**( Origin AS, Prefix , Max Length ) ( AS65500, 2001:db8::/32, /48 ) ( AS65501, 192.0.2.0/24, /24 )**

# **Valid ROAs on INEX LAN2**

```
bird> show route
   filter { 
    if bgp large community \sim \lceil ( 2128, 1000, 1 )] then accept;
 } 
   table master4 count
```
**5868** of 21920 routes for **16944** networks in table master4

=> 35% of IPv4 routes on INEX LAN2 have a valid ROA

**902** of 2868 routes for **1943** networks in table master6

=> 46% of IPv6 routes on INEX LAN2 have a ROA

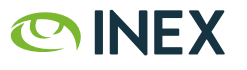

# **Invalid ROAs on INEX LAN2**

```
bird> show route
   filter { 
   if bgp large community \sim [(2128, 1101, 13)] then accept;
 } 
   table master4 count
```
**106** of 21918 routes for **16942** networks in table master4

=> 0.6% of IPv4 routes on INEX LAN2 have a valid ROA

**12** of 2866 routes for **1941** networks in table master6

=> 0.6% of IPv6 routes on INEX LAN2 have a ROA

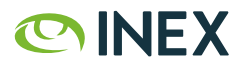

# **IXP Manager**

- An INEX project
- Full-stack management system for IXPs
- FOSS GPL v2 license
- Complete route server automation
- In use at >70 IXPs worldwide

<https://www.ixpmanager.org/> [github.com/inex/IXP-Manager](https://github.com/inex/IXP-Manager)

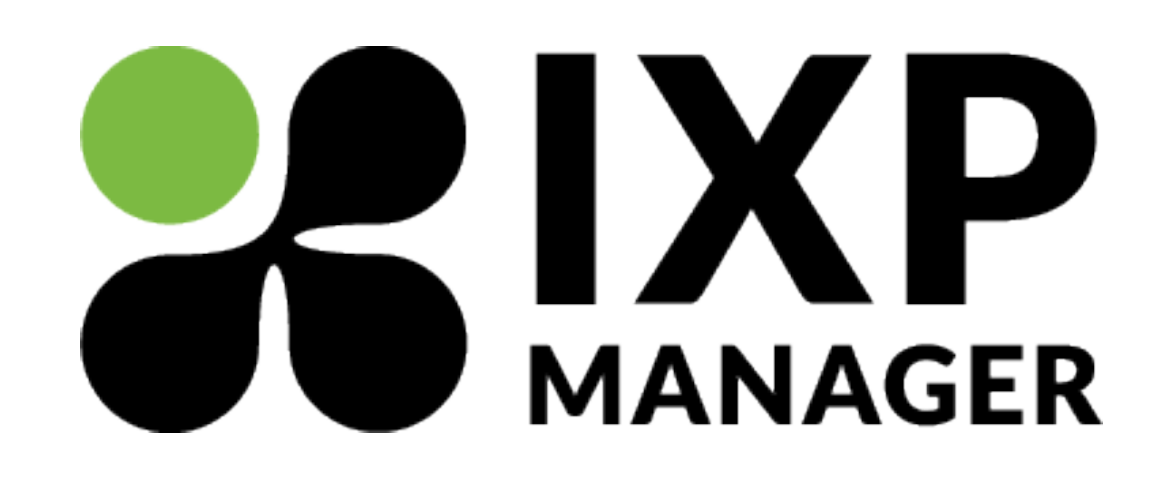

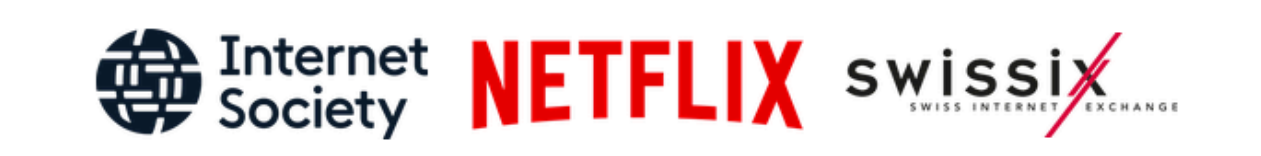

facebook

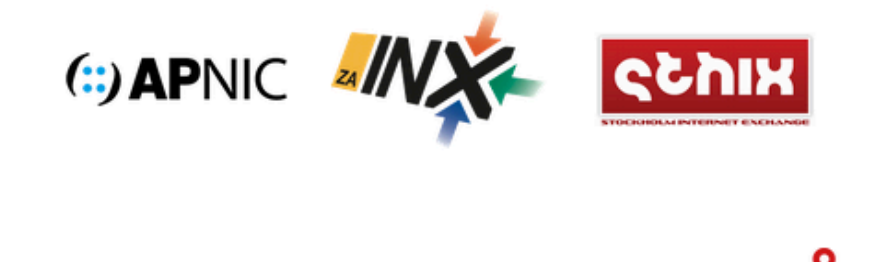

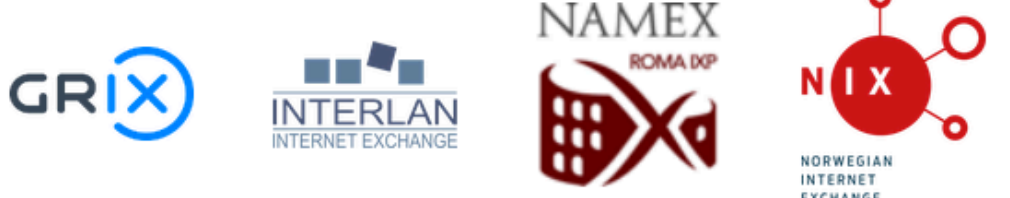

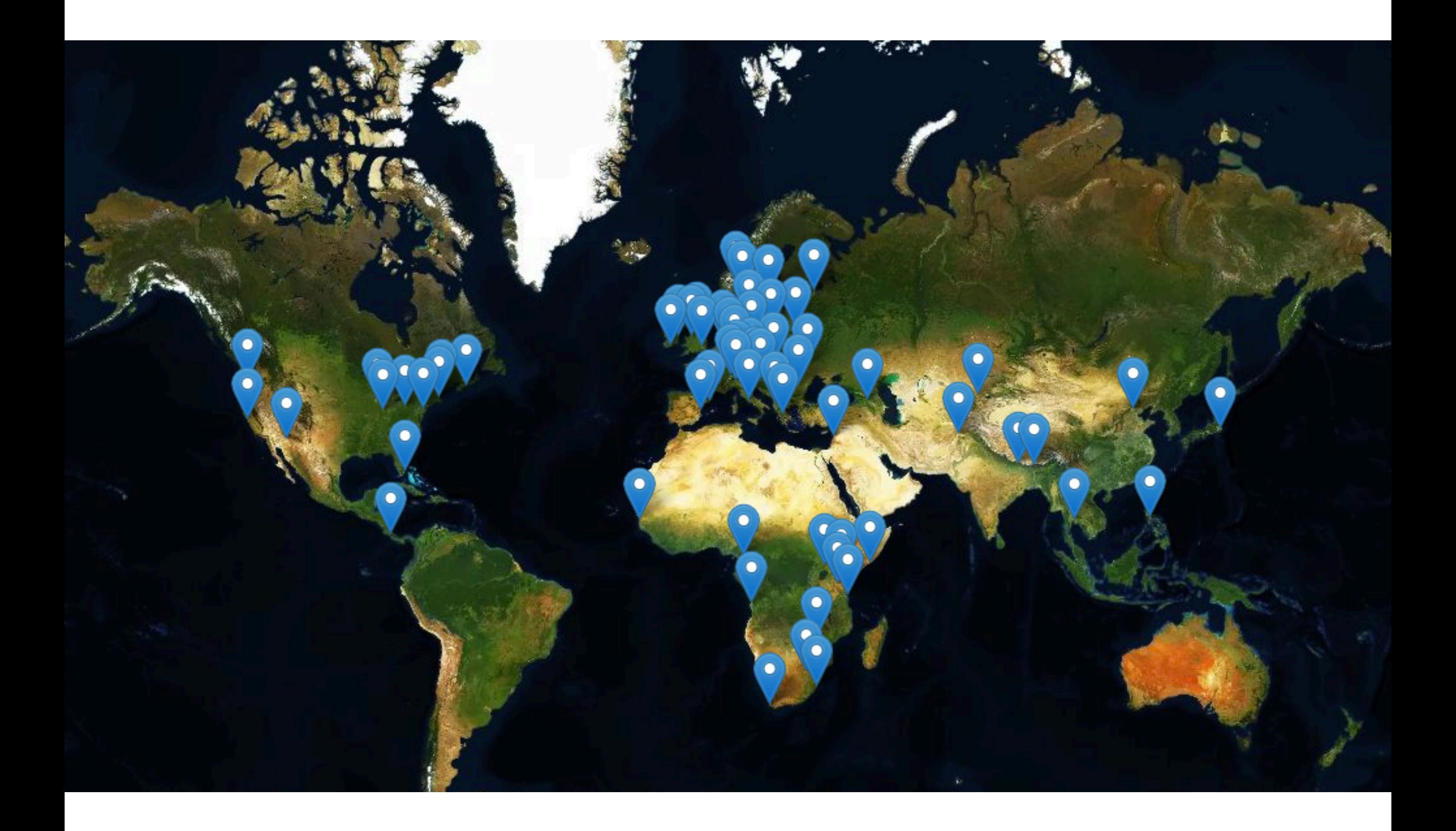

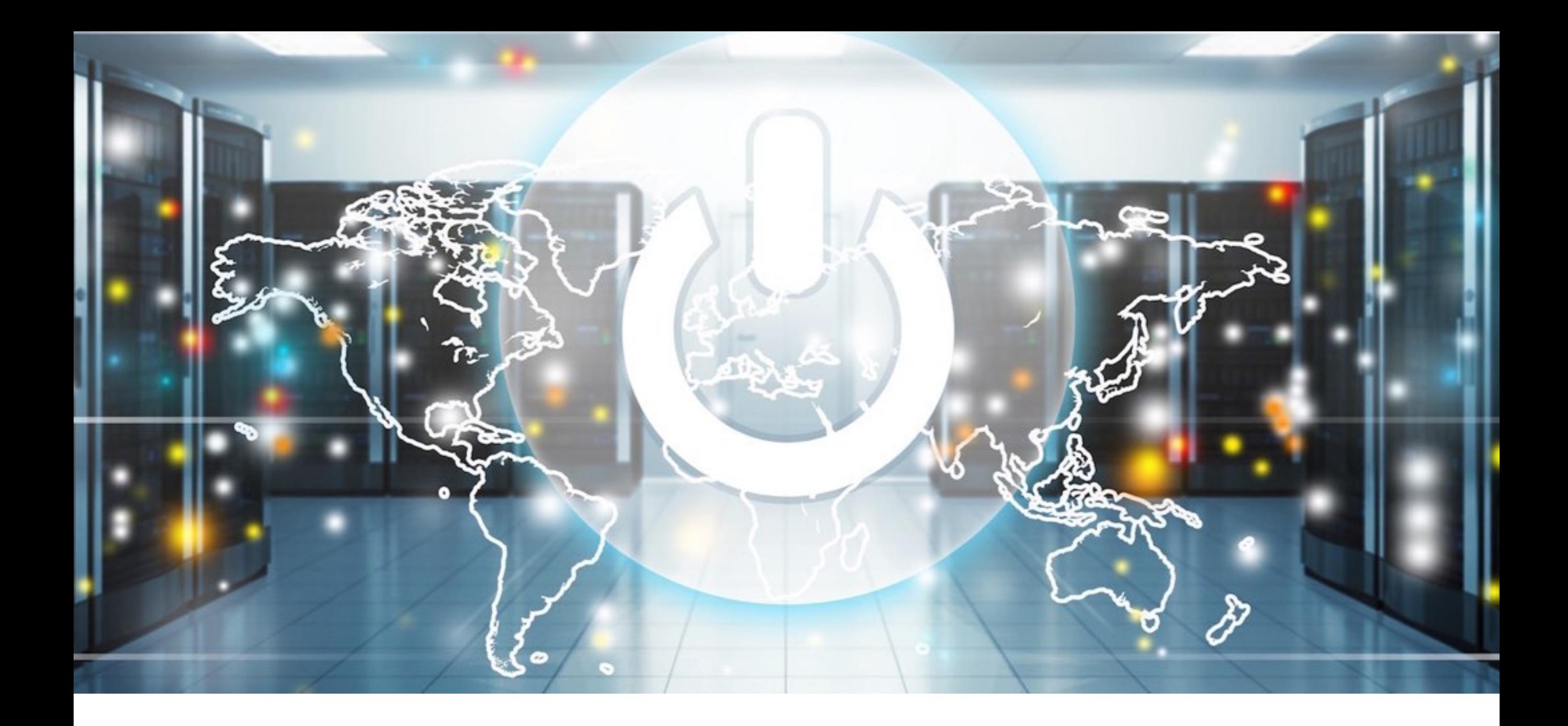

#### **Route Servers with RPKI**

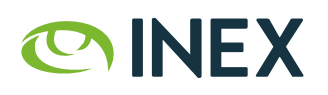

### **Route Server Refresh at INEX & IXP Manager**

- RPKI just one element
- Upgrade configuration from Bird v1.6 to Bird v2.0
- Complete rewrite of filtering workflow
	- Large communities used extensively within the route server
- Upgrade Bird's Eye<sup>1</sup> for Bird v2 BGP
- Overhaul IXP Manager looking glass

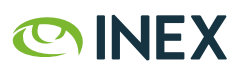

# **Bird v1 to v2 Changes**

- RPKI-RTR supported
- Collapsed separate daemons for IPv4 and IPv6 into a single daemon
	- master route table becomes master4 / master6
	- new protocol blocks:  $ipv4$   $\{ \dots \}$  /  $ipv6$   $\{ \dots \}$
- Other very minor configuration changes

### **IXP Manager v5 Route Server Filtering**

- 1. Small prefixes (default is > /24 / /48 for ipv4 / ipv6)
- 2. Martians / bogons
- 3. Ensure at least 1 ASN and <= 64 ASNs in path
- 4. Ensure peer AS is the same as first AS in the prefix's AS path
- 5. Prevent next-hop hijacking
- 6. Filter known transit networks
- 7. Ensure origin AS is in set of ASNs from member AS-SET 8. RPKI:
	- Valid -> accept
	- Invalid -> drop
- 9. RPKI Unknown -> revert to standard IRRDB prefix filtering

### **IXP Manager v5 Route Server Filtering**

- 1. Small prefixes (default is > /24 / /48 for ipv4 / ipv6)
- 2. Martians / bogons
- 3. Ensure at least 1 ASN and <= 64 ASNs in path
- 4. Ensure peer AS is the same as first AS in the prefix's AS path
- 5. Prevent next-hop hijacking

#### **6. Filter known transit networks**

- 7. Ensure origin AS is in set of ASNs from member AS-SET 8. RPKI:
	- Valid -> accept
	- Invalid -> drop
- 9. RPKI Unknown -> revert to standard IRRDB prefix filtering

### **Filter Known Transit Networks**

### These do not peer at IX's and they aren't typically customers of IX participants

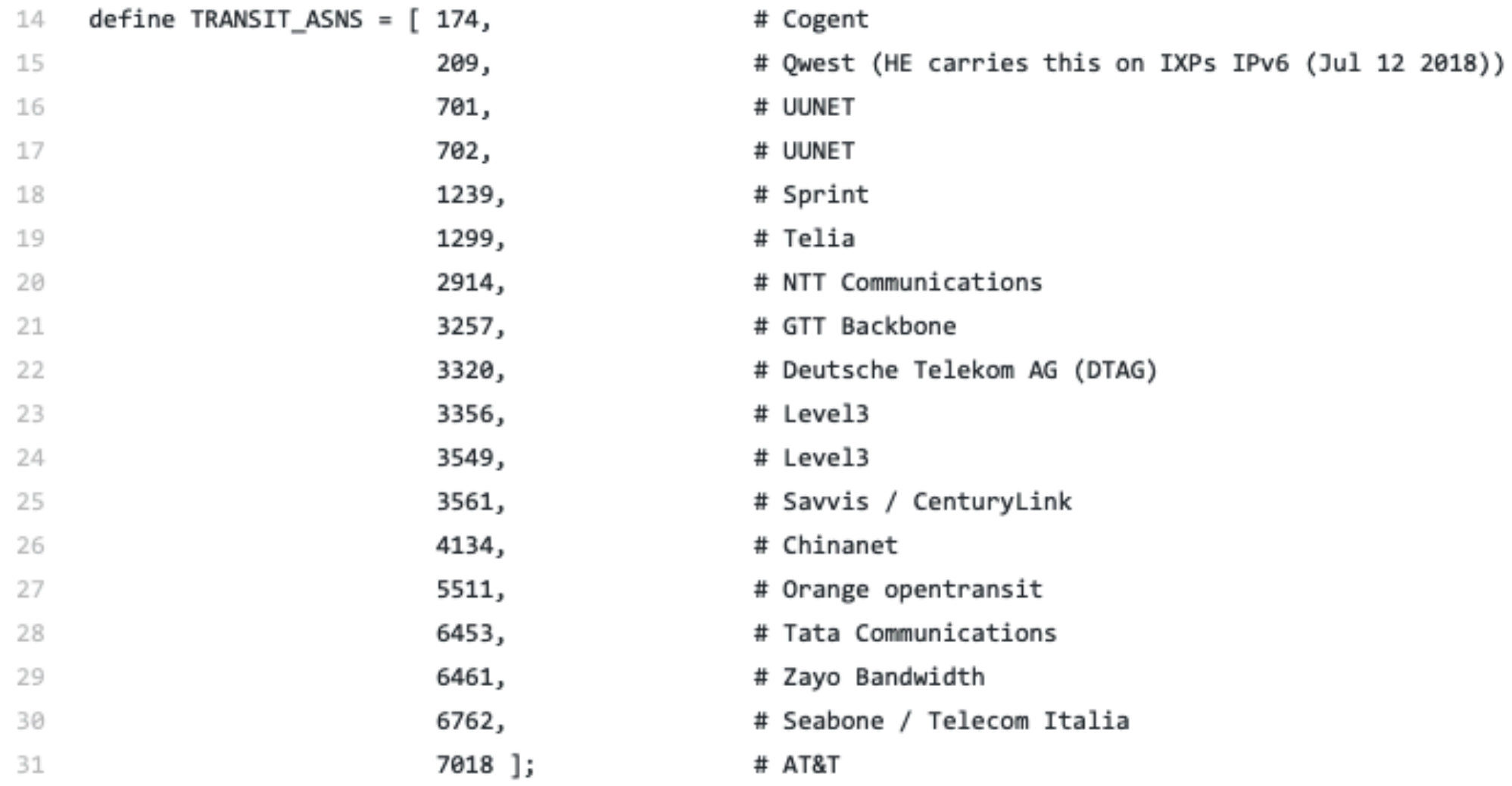

### **IXP Manager v5 Route Server Filtering**

- 1. Small prefixes (default is > /24 / /48 for ipv4 / ipv6)
- 2. Martians / bogons
- 3. Ensure at least 1 ASN and <= 64 ASNs in path
- 4. Ensure peer AS is the same as first AS in the prefix's AS path
- 5. Prevent next-hop hijacking
- 6. Filter known transit networks
- 7. Ensure origin AS is in set of ASNs from member AS-SET

**8. RPKI:** 

- **• Valid -> accept**
- **• Invalid -> drop**
- **9. RPKI Unknown -> revert to standard IRRDB prefix filtering**

### **IXP Manager v5 Bird Topology - Import From Member**

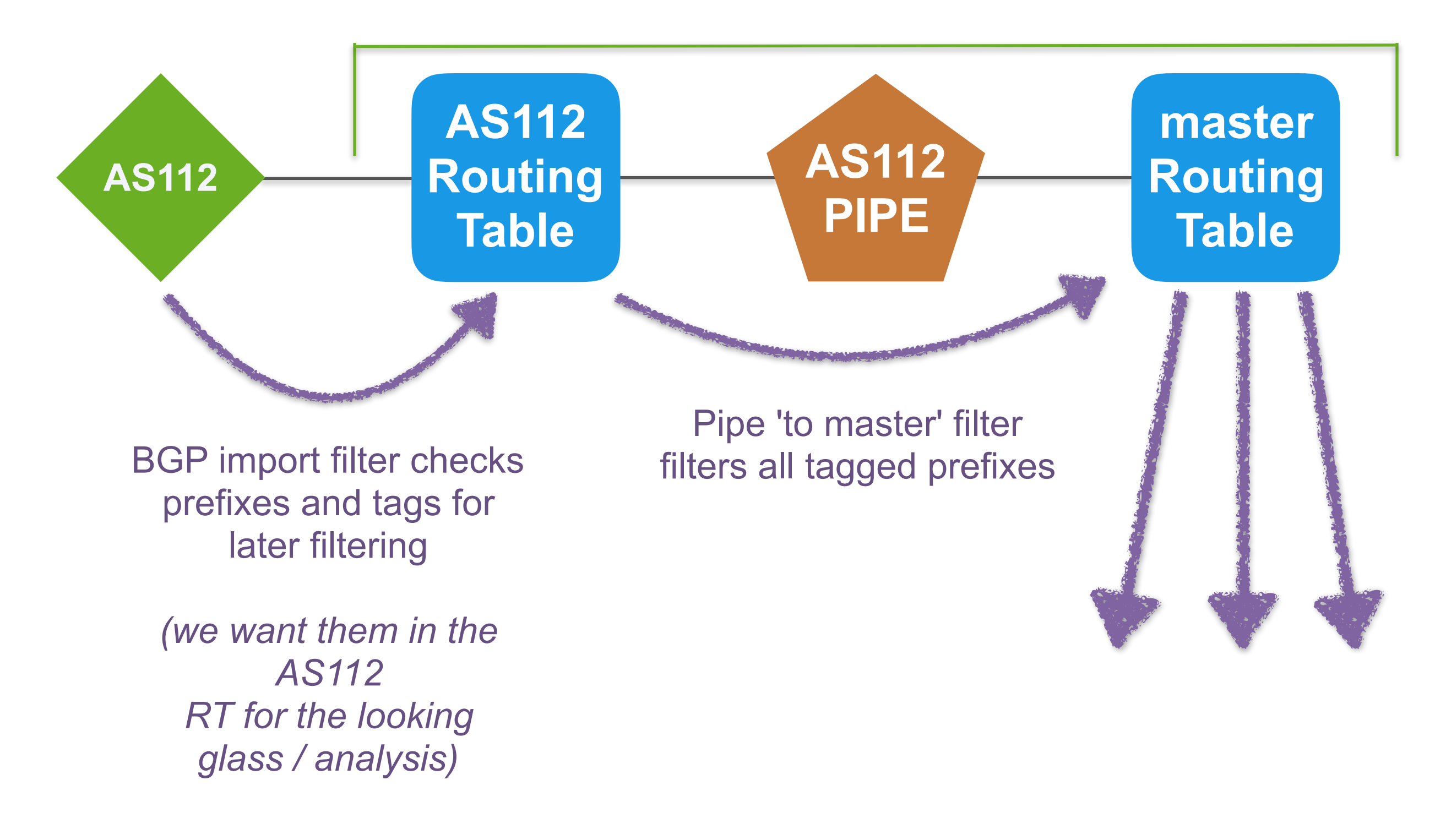

**OINEX** 

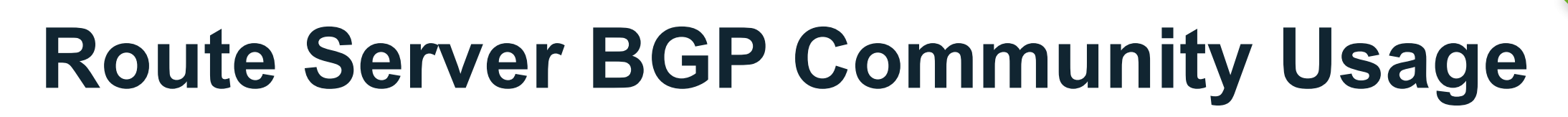

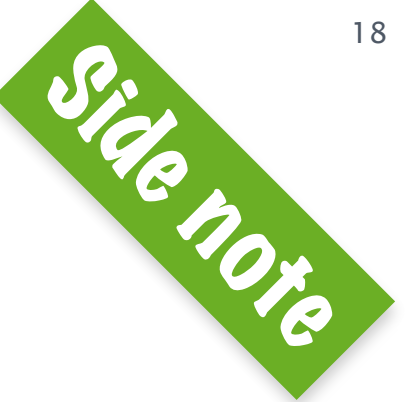

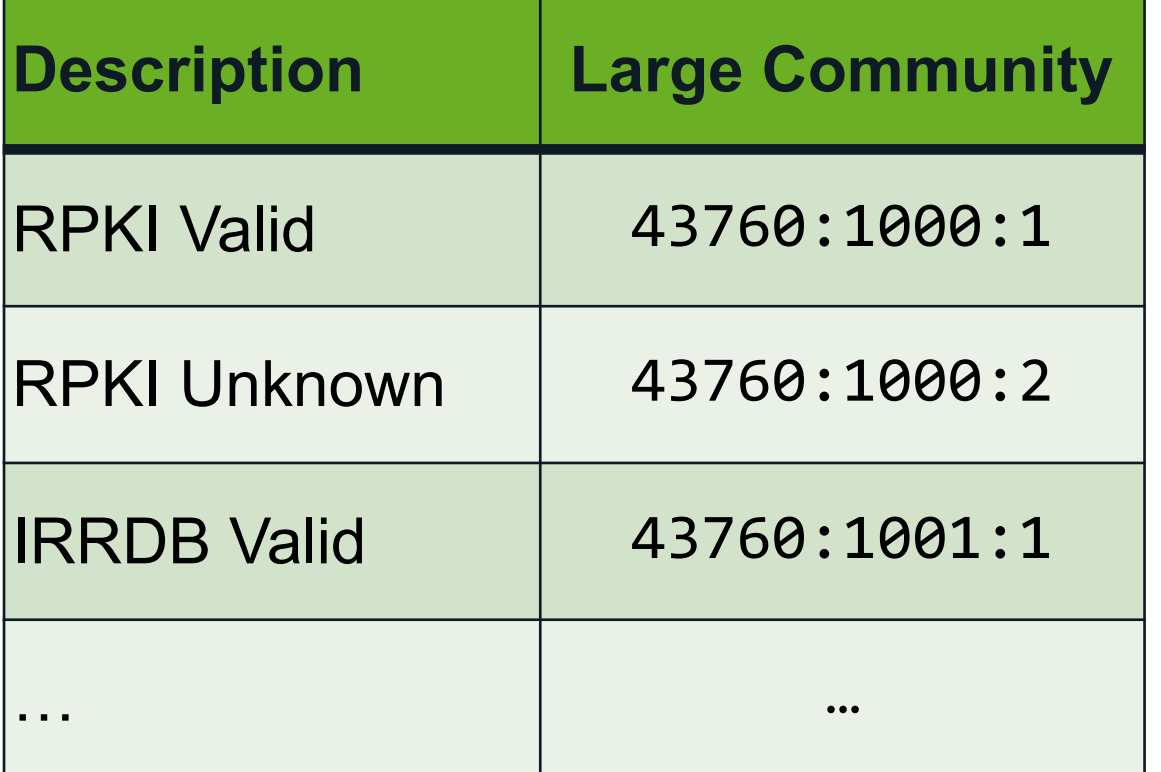

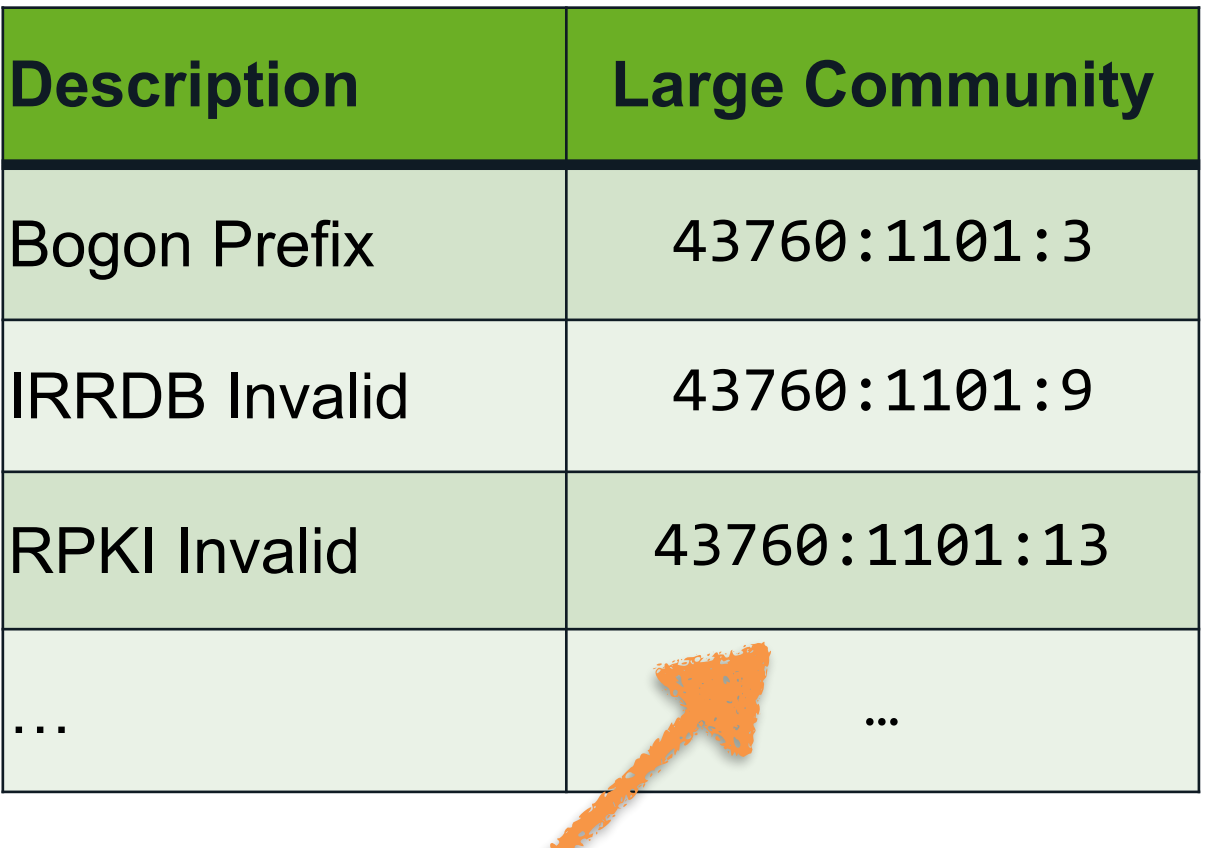

**43760:1101:\* are filtered**

1. <https://github.com/euro-ix/rs-workshop-july-2017/wiki/Route-Server-BGP-Community-usage>

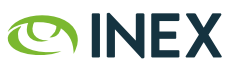

### **IXP Manager v5 Bird Topology - Export To Member**

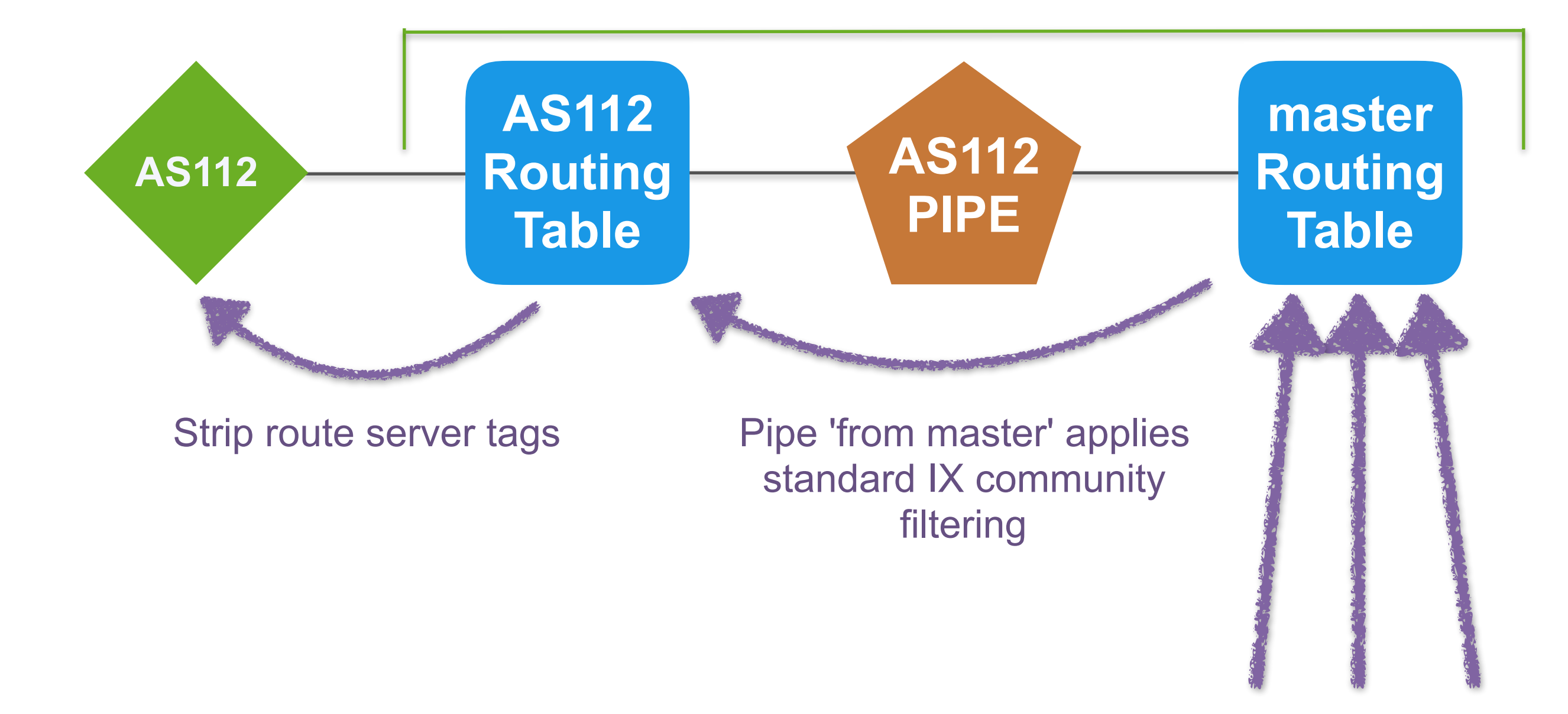

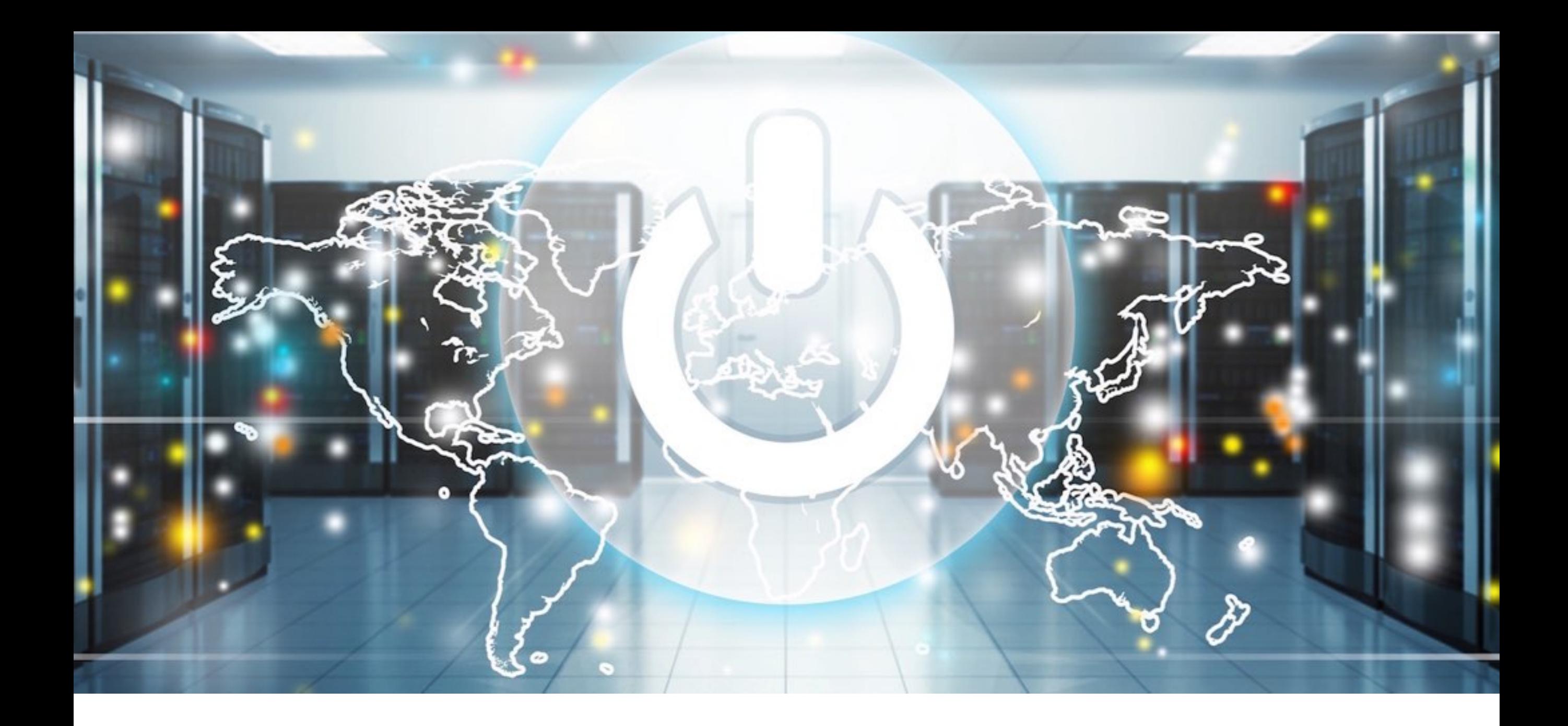

### **RPKI Implementation Notes**

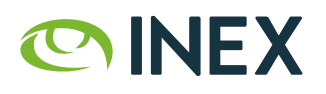

# **Validating BGP Routing with RPKI-RTR**

- A cache server *(validator)* does the cryptographic heavy lifting
- Routers receive and maintain the set of ROAs via RPKI-RTR from the cache
- RPKI gives three validation results: VALID, INVALID, UNKNOWN

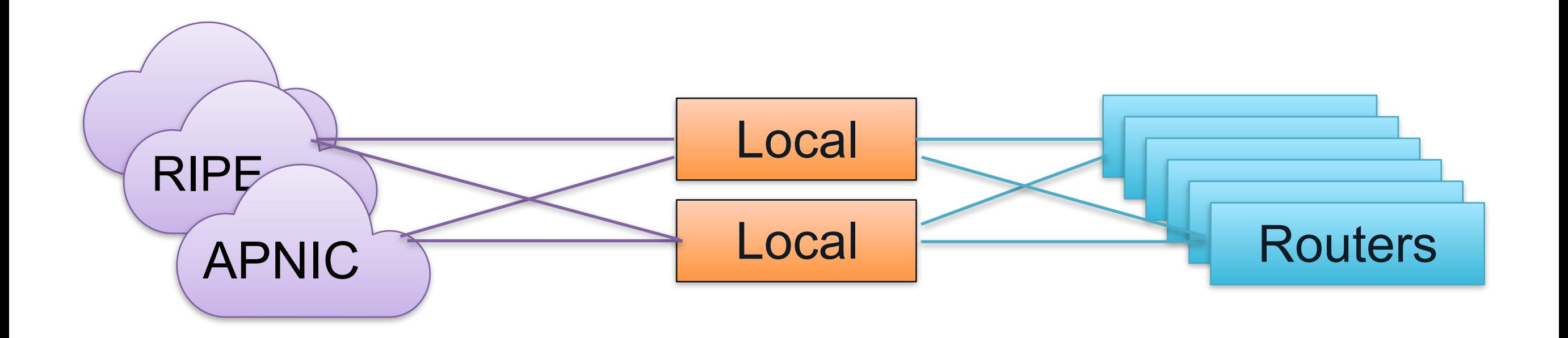

### **Validator Software - RIPE NCC RPKI Validator 3**

- RIPE NCC RPKI Validator 3 released in 2018
	- <https://github.com/RIPE-NCC/rpki-validator-3>
- Dramatically reduces installation complexity
- Modest VM requirements, runs on standard OS distributions

\$ wget https://ftp.ripe.net/tools/rpki/validator3/rc/generic/rpki-validator-latest-dist.tar.gz \$ tar zxf rpki-validator-latest-dist.tar.gz

- \$ ./rpki-validator-3.0-x/rpki-validator-3.sh
- \$ open http://localhost:8080

\$ wget https://ftp.ripe.net/tools/rpki/validator3/rc/generic/rpki-rtr-server-latest-dist.tar.gz \$ tar zxf rpki-rtr-server-latest-dist.tar.gz \$ ./rpki-rtr-server/rpki-rtr-server-3.sh

### **Validator Software - Routinator 3000**

- Routinator 3000 by NLnet Labs
	- https://github.com/NLnetLabs/routinator
- First impressions: low overheard, installation simplicity, stable, "just works"

```
$ curl https://sh.rustup.rs -sSf | sh 
$ source ~/.cargo/env 
$ cargo install routinator 
$ routinator rtrd -al 127.0.0.1:3323
```
### **Validator Software - Cloudflare's RPKI Toolkit**

- RPKI Toolkit by Cloudflare
	- <https://github.com/cloudflare/cfrpki#octorpki>
	- <https://github.com/cloudflare/gortr>
- First impressions: low overheard, installation simplicity, stable, "just works"

\$ go get github.com/cloudflare/cfrpki/cmd/octorpki

- \$ mkdir tals && mkdir cache && touch rrdp.json
- \$ cp go/src/github.com/cloudflare/cfrpki/cmd/octorpki/tals/\* tals/
- \$ ./go/bin/octorpki -mode server

\$ go get github.com/cloudflare/gortr/cmd/gortr

\$ ./go/bin/gortr -bind :3323 -cache http://localhost:8080/output.json

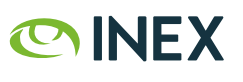

### **Validator Software - RPKI-RTR and Bird**

```
roa4 table t roa;
```
}

protocol rpki rpki1 {

```
roa4 \{ table t roa; \};
```

```
 remote "192.0.2.67" port 3323;
```

```
 retry keep 90;
 refresh keep 900;
 expire keep 172800;
```
### **Validator Software - RPKI-RTR and Bird**

```
# RPKI check
rpki result = roa check( t roa, net, bgp path.last );
```

```
if( rpki result = \text{ROA}_\text{INVALID} ) then {
       ...
}
```
# or **ROA\_VALID** / **ROA\_UNKNOWN**

# consider bgp path.last nonaggregated

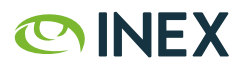

### **Implementation Process at INEX**

- INEX has two route servers and a route collector per LAN
- Upgrade route collector to Bird v2 + RPKI first
	- identify members who peer on the route server with RPKI invalid prefixes
	- found 4 members of ~80 with issues
		- 1 x more specific advertised than ROA allowed for
		- 1 x origin AS not matching ROA
		- 1 x member still advertising transferred space, new owners had ROAs
		- 1 x member created ROA for upstream peer-as rather than origin-as
	- members alerted to this on a "FYI basis" (i.e. non-blocking for INEX)
- Route server #1 completed Feb 7th
- Route server #2 completed Feb 14th

### **Implementation Process at INEX**

- Outside of the four members with issues, no other member issues
- No issues to date with Bird v2
- Some issues with RIPE's validator (crashing, disk space)
- No issues with Routinator 3000, or OctoRPKI
- There's a lot in this (Bird v2, route collector vs server, large community tagging and filtering, RPKI vs IRRDB, etc.)

#### Looking Glass INEX Cork - Route Collector - IPv4

INEX Cork - Route Collector - IPv4 v  $Q$ 

骨

This is the public looking glass. Uncached results and additional routers available when logged in.

Bird v2 2.0.3 | API: 1.2.0 | Router ID: 185.1.69.126 | Uptime: 11 days. | Last Reconfigure: 2019-02-16 15:12:02 | JSON: [status] [bgp]

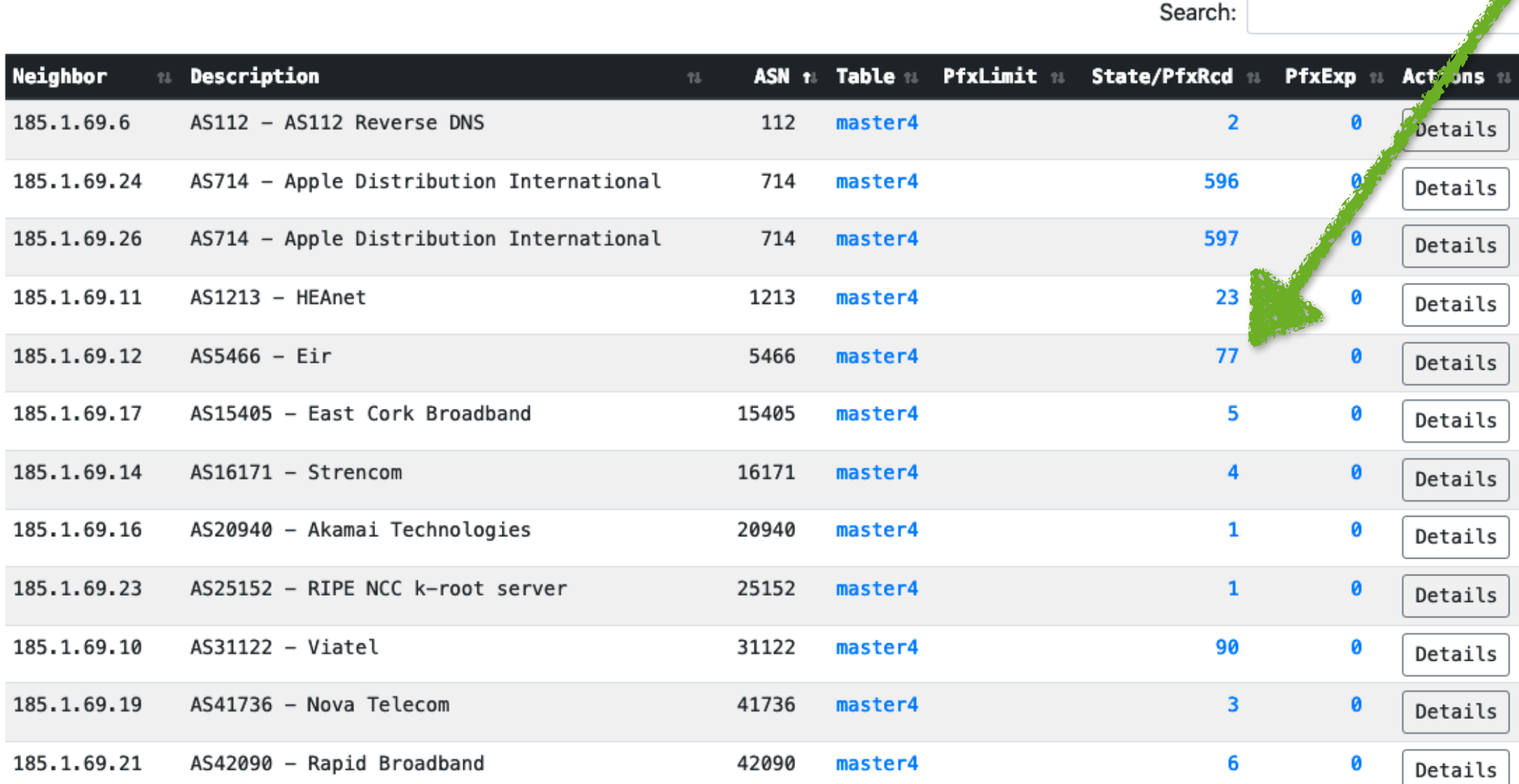

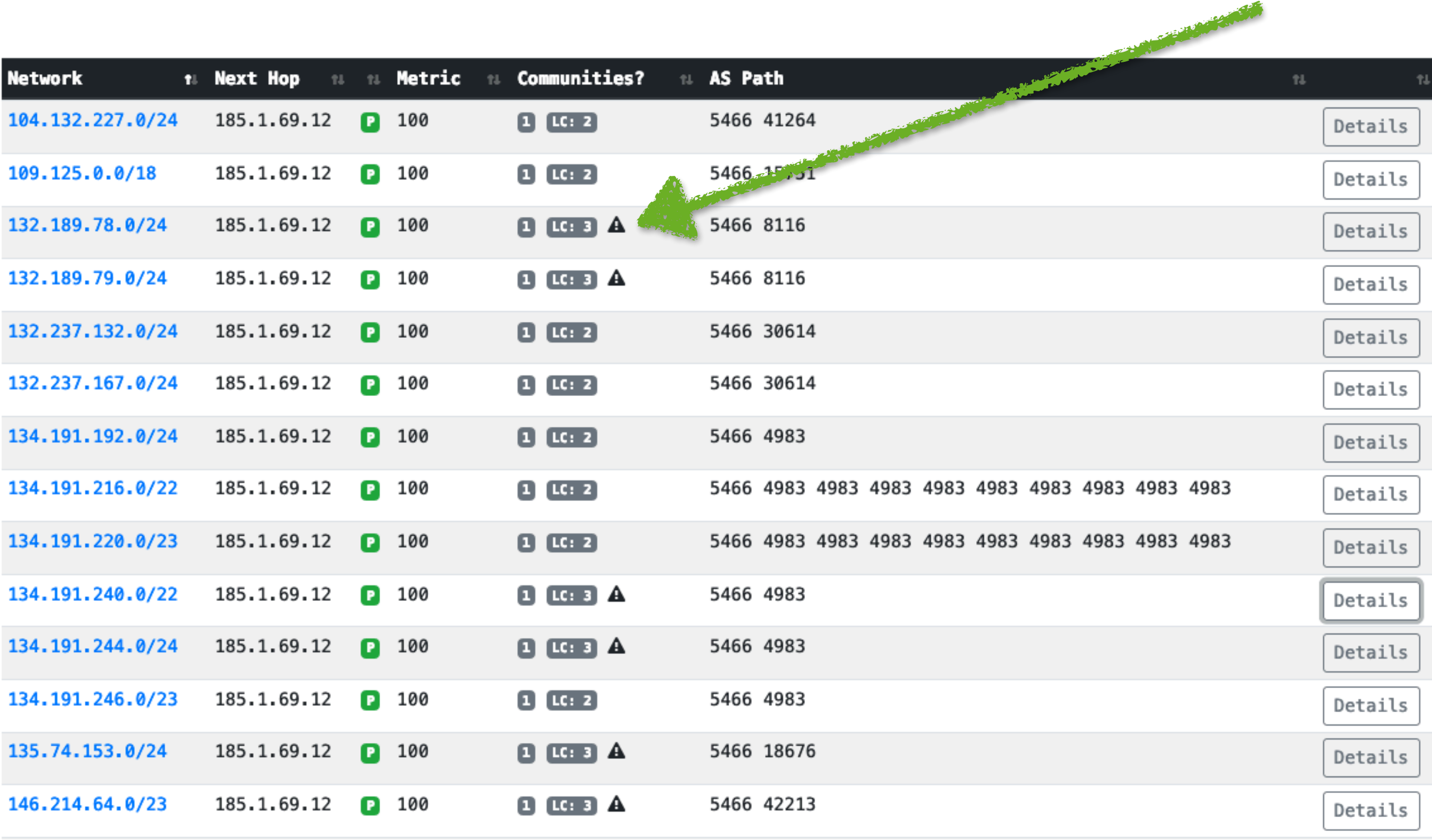

**@INEX** 

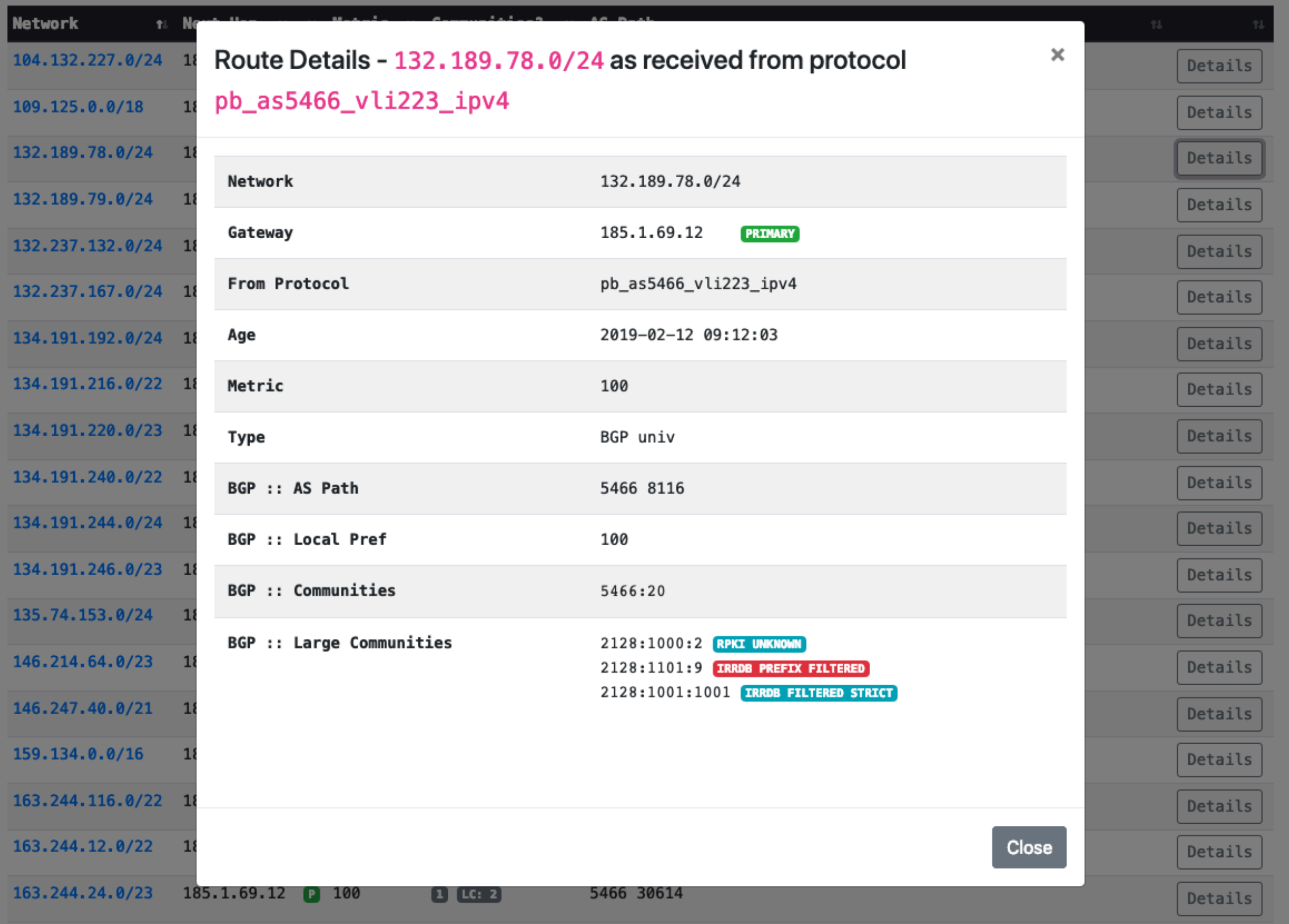

#### OINEX

### **New** *Route Server Filtered Prefixes* **Tool**

#### Your INEX - IXP Manager Dashboard

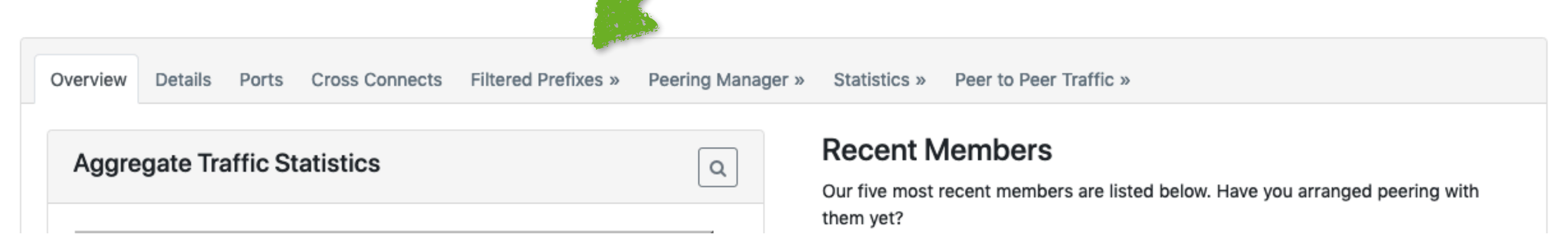

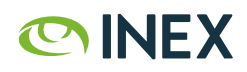

#### **Route Server Filtered Prefixes**

Bad news! We found 9 prefix(es) that are currently being filtered.

These are listed below with the reason for the filtering and the route server where filtering has been applied.

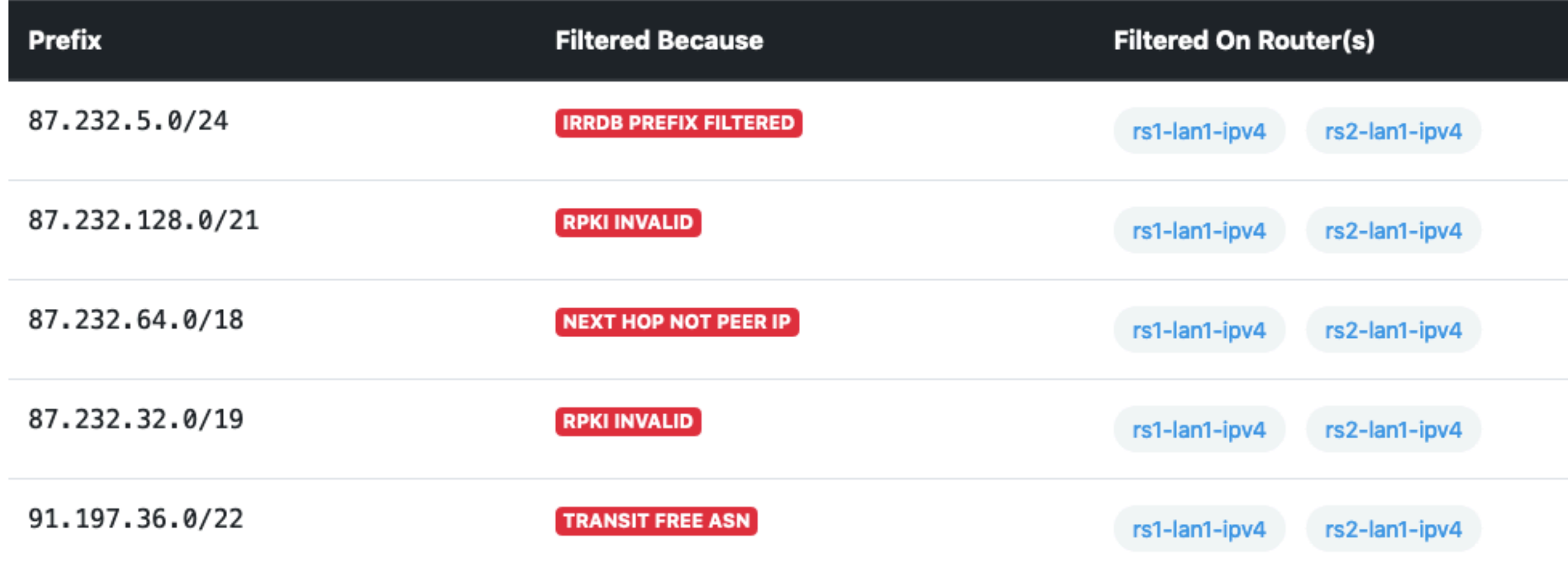

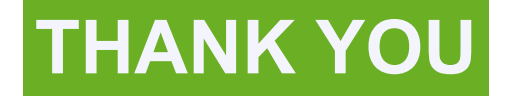

# **Any Questions?**

@ComePeerWithMe / @barryo79

[barry.odonovan@inex.ie](mailto:barry.odonovan@inex.ie)

<https://www.inex.ie/>

<https://www.ixpmanager.org/> <https://docs.ixpmanager.org/>